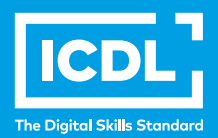

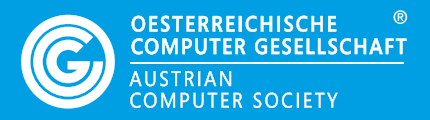

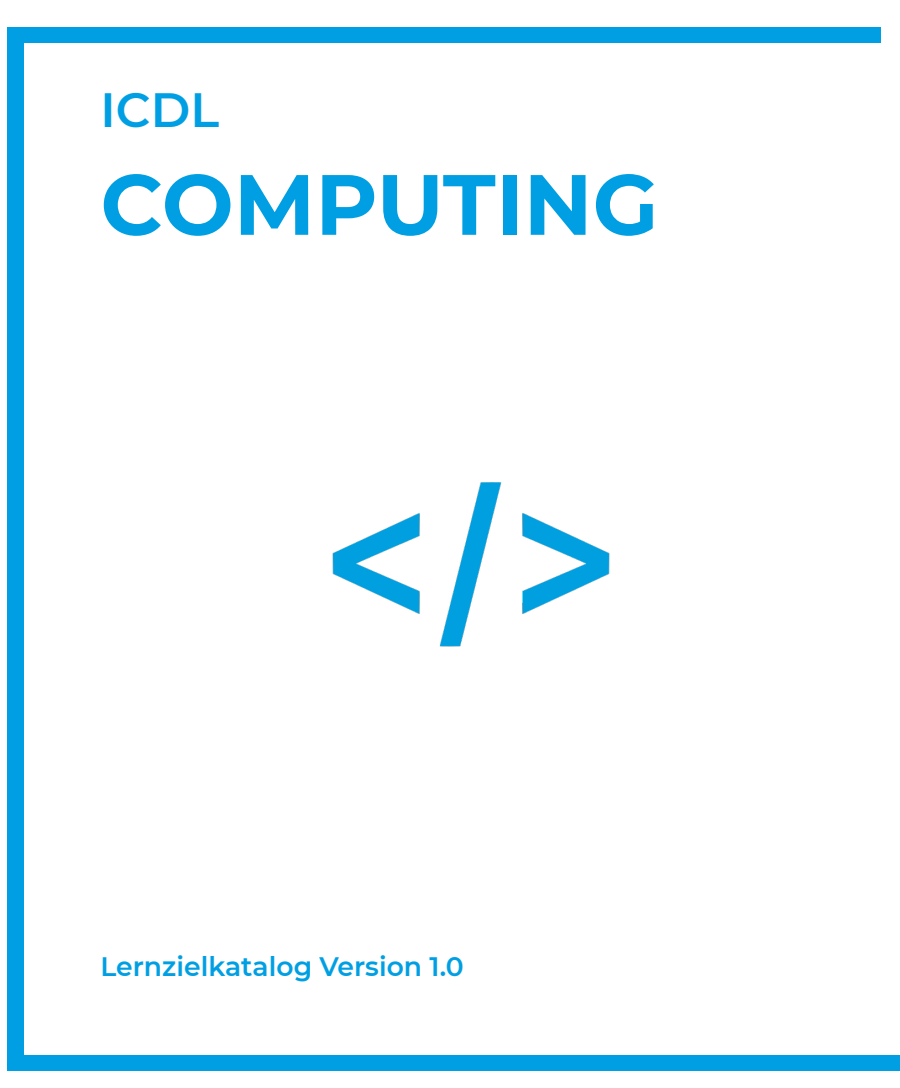

**www.ocg.at**

## **Zweck dieses Dokuments**

Dieses Dokument listet die Lerninhalte für das ICDL Modul *Computing* Version 1.0 auf und beschreibt, welche Fertigkeiten von den Absolvent\*innen des Moduls erwartet werden. Die theoretischen und praktischen Aufgaben der Tests zu diesem Modul beruhen auf den Inhalten dieses Lernzielkatalogs. Approbierte Lernmaterialien decken dessen Inhalte ab.

Der ECDL/ICDL ist eine Initiative der ICDL Foundation und wird in Österreich von der OCG betreut.

#### **ICDL Foundation**

The Grange Stillorgan Road Blackrock Co. Dublin Republic of Ireland Web: www.icdl.org

## **Österreichische Computer Gesellschaft (OCG)**

Wollzeile 1 A-1010 Wien Tel: +43 1 512 02 35-0 E-Mail: info@ocg.at Web: www.ocg.at

#### **Hinweis**

Die aktuelle deutschsprachige Version von ICDL Lernzielkatalogen für Österreich ist auf der ICDL Website www.icdl.at veröffentlicht.

#### **Haftung**

Die OCG hat dieses Dokument mit Sorgfalt erstellt, kann aber weder Richtigkeit und Vollständigkeit der enthaltenen Informationen zusichern noch Haftung für durch diese Informationen verursachte Schäden übernehmen.

#### **Urheberrecht**

© ICDL Foundation

# **COMPUTING**

Dieses Modul behandelt grundlegende Kenntnisse und Fertigkeiten, die erforderlich sind, um Computational Thinking und Coding zur Erstellung einfacher Computerprogramme anzuwenden.

# **LERNZIELE**

Die Absolvent\*innen können

- Grundlagen des Computing und typische Schritte beim Erstellen eines Programmes verstehen,
- Methoden des Computational Thinking wie Problemzerlegung, Mustererkennung, Abstraktion und algorithmisches Design zur Problemanalyse und Lösungsentwicklung verstehen und anwenden,
- Algorithmen für ein Programm unter Verwendung von Flussdiagrammen und Pseudocode schreiben, testen und bearbeiten,
- Wesentliche Grundsätze und Schlüsselbegriffe des Codings und die Bedeutung von gutstrukturiertem und dokumentiertem Code verstehen,
- **Programmierbegriffe wie Variablen, Datentypen und Logik in einem** Programm verstehen und verwenden,
- Effizienz und Funktionalität verbessern, indem Iteration, bedingte Anweisungen, Prozeduren und Funktionen sowie Events und Commands in einem Programm eingesetzt werden,
- Programm testen, Fehler bereinigen (Debugging) und vor der Auslieferung sicherstellen, dass die erforderlichen Bedingungen erfüllt sind.

# **1 BEGRIFFE IM BEREICH COMPUTING**

# 1.1 Schlüsselbegriffe

- 1.1.1 Begriffswelt im Bereich Computing kennenlernen.
- 1.1.2 Identifikation bestimmter Denkweisen als Computational Thinking.
- 1.1.3 Den Begriff Programm kennen.
- 1.1.4 Den Begriff Code kennen; zwischen Quellcode und Maschinencode unterscheiden.
- 1.1.5 Wissen, wozu die Programmbeschreibung und wozu die Programmspezifikation dient.
- **1.1.4** Den Begriff Code kennen; zwischen Quellcode und Maschinencode unterscheiden
- **1.1.5** Wissen, wozu die Programmbeschreibung und wozu die Programmspezifikation dient
- 1.1.6 Erforderliche Schritte bei der Erstellung eines Programms kennen: Analyse, Entwurf, Programmierung, Testen, Erweiterung.
- 1.1.7 Unterschied zwischen einer formalen und einer natürlichen Sprache kennen.

# **2 METHODEN DES COMPUTATIONAL THINKING**

#### 2.1 Problemanalyse

- 2.1.1 Typische Methoden des Computational Thinking erläutern: Zerlegung, Mustererkennung, Abstraktion, Algorithmen.
- 2.1.2 Problemzerlegung verwenden, um umfangreiche Daten und Prozesse zu bewältigen oder um ein komplexes Problem in kleinere Teile zu zerlegen.
- 2.1.3 Standardlösungen (Muster) in den zerlegten Teilproblemen identifizieren können.
- 2.1.4 Abstraktion verwenden, um unnötige Einzelheiten bei der Problemanalyse aus dem Weg zu räumen.
- 2.1.5 Die Rolle von Algorithmen beim Computational Thinking verstehen.

# 2.2 Algorithmisches Design

- 2.2.1 Rolle des Konzepts Sequenz in den Abläufen verstehen.
- 2.2.2 Möglichkeiten der Hilfe bei der Problemanalyse kennen, wie:

Flussdiagramme, Pseudocode.

- 2.2.3 Symbole in Flussdiagrammen kennen, wie: Start/Stopp, Prozess, Entscheidung, Ein-/Ausgabe, Verbinder, Pfeil.
- 2.2.4 Abfolge der wichtigsten Schritte mit einem Flussdiagramm oder mit Pseudocode beschreiben.
- 2.2.5 Detaillierten Ablauf (Algorithmus) unter Verwendung von Flussdiagramm oder Pseudocode beschreiben.
- 2.2.6 Fehler in einem Algorithmus verbessern, wie: fehlendes Programmelement, falsche Sequenz, falsches Entscheidungskriterium bei der Verzweigung.

# **3 CODING**

# 3.1 Erste Schritte

- 3.1.1 Stileigenschaften eines optisch gut strukturierten und dokumentierten Programmcodes kennen, wie: Einrückung, geeignete Kommentare und aussagekräftige Bezeichnungen.
- 3.1.2 Einfache arithmetische Operatoren verwenden, um Rechenschritte in einem Programm auszuführen: +, -, /, \*.
- 3.1.3 Prioritäten der Operatoren und Reihenfolge der Evaluation in arithmetischen, logischen und zeichenverarbeitenden Ausdrücken kennen; Verstehen, wie Klammern zur Strukturierung komplexer Ausdrücke eingesetzt werden.
- 3.1.4 Verwendung von Parametern in einem Programm kennen.
- 3.1.5 Verwendung von Kommentaren in einem Programm verstehen und erläutern.
- 3.1.6 Zweckmäßige Kommentare in einem eigenen Programm setzen.

## 3.2 Variablen und Daten

- 3.2.1 Konzept Variable kennen und erläutern; Variablen in einem Programm verwenden.
- 3.2.2 Definition, Initialisierung und Verwendung einer Variablen unterscheiden
- 3.2.3 Zuweisung von Werten an eine Variable.
- 3.2.4 Geeigneten Namen für Berechnungen und zur Speicherung von Werten verwenden.
- 3.2.5 Einfache Datentypen in einem Programm verwenden: Zeichenkette

(string), Zeichen (character), Ganzzahlen (integer), Gleitkommazahlen (float), Logische Aussagen (boolean.)

- 3.2.6 Strukturierte Datentypen in einem Programm verwenden, wie: Array, Liste, Tupel
- 3.2.7 In einem interaktiven Programm auf Dateneingaben reagieren.
- 3.2.8 In einem interaktiven Programm die Datenausgabe auf dem Bildschirm gestalten.

# **4 KONSTRUKTIVE VERWENDUNG VON CODE-ELEMENTEN**

# 4.1 Logik

- 4.1.1 Korrekte Formulierung von logischen Tests beherrschen; zweckmäßige Verwendung eines logischen Tests in einem Programm kennen und erläutern.
- 4.1.2 Boolesche Logikaussagen mit Variablen, Vergleichsoperatoren und Booleschen Operatoren als Ausdrücke formulieren; Verwendung der Operatoren: =, >, <, >=, <=, <>, !=, ==, AND, OR, NOT.
- 4.1.3 Logikaussagen in einem Programm einbauen.

#### 4.2 Schleifen (Iteration)

- 4.2.1 Korrekte Formulierung von Schleifen beherrschen; zweckmäßige Verwendung von Schleifen in einem Programm kennen und erläutern.
- 4.2.2 Verschiedene Arten von Schleifen unterscheiden, wie: FOR, WHILE, REPEAT.
- 4.2.3 Schleifen wie FOR, WHILE, REPEAT in einem Programm verwenden.
- 4.2.4 Konzept einer Endlosschleife verstehen.
- 4.2.5 Konzept der Rekursion verstehen, Unterschied zur Iteration kennen.

#### 4.3 Bedingte Anweisung

- 4.3.1 Korrekte Formulierung von bedingten Anweisungen beherrschen; zweckmäßige Verwendung einer bedingten Anweisung in einem Programm kennen und erläutern
- 4.3.2 Mehrweganweisung IF…THEN…ELSE in einem Programm verwenden

## 4.4 Prozeduren und Funktionen

- 4.4.1 Konzept der Prozedur verstehen; zweckmäßige Verwendung einer Prozedur in einem Programm verstehen und erläutern.
- 4.4.2 In einem Programm einen Teil davon korrekt in eine Prozedur ausgliedern und benennen.
- 4.4.3 Konzept der Funktion verstehen; zweckmäßige Verwendung einer Funktion in einem Programm kennen und erläutern.
- 4.4.4 Einen geeigneten Teil eines Programms in eine Funktion ausgliedern und benennen.

## 4.5 Ereignisse (Events) und Aufrufe (Commands)

- 4.5.1 Konzept eines Ereignisses (Events) verstehen; zweckmäßige Verwendung eines Ereignisses (Events) in einem Programm erläutern.
- 4.5.2 Ereignisbehandlungsroutine (Event-Handler) erstellen und verwenden, wie: Mausklick, Tastatureingabe, Klick auf Schaltfläche, Timer.
- 4.5.3 Funktionen aus Standardbibliotheken verwenden, wie: math, random, time.

# **5 TESTEN, FEHLERSUCHE, AUSLIEFERUNG**

#### 5.1 Programm ausführen, testen, Fehler beseitigen

- 5.1.1 Möglichkeiten von Test und Beweis zur Erreichung eines möglichst korrekten Programms richtig einschätzen.
- 5.1.2 Verschiedene Arten von Fehlern in einem Programm kennen und unterscheiden, wie: Programmsyntax und Programmlogik.
- 5.1.3 Programme ausführen.
- 5.1.4 Syntaxfehler in einem Programm suchen und beheben, wie: falsche Schreibweise, fehlende Trennzeichen.
- 5.1.5 Logikfehler in einem Programm suchen und beheben, wie: inkorrekter boolescher Ausdruck, inkorrekter Datentyp.

# 5.2 Auslieferung des Programms

- 5.2.1 Erstelltes Programm mit den Anforderungen der ursprünglichen Problembeschreibung vergleichen.
- 5.2.2 Erstelltes Programm beschreiben, Zweck und Wert kommunizieren.
- 5.2.3 Erweiterungen und Verbesserungen für das Programm vorschlagen, die einen zusätzlichen Nutzen bringen würden.

# **ICDL MODULE IM ÜBERBLICK**

# **GRUNDLAGEN**

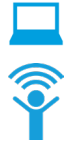

Computer-Grundlagen

Online-Grundlagen

## **OFFICE ANWENDUNGEN**

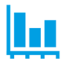

Tabellenkalkulation

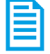

Textverarbeitung

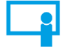

Präsentation

#### **GOOD PRACTICE**

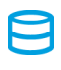

Datenbanken anwenden

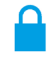

IT-Security

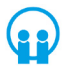

Online-Zusammenarbeit

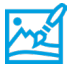

Bildbearbeitung

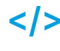

Computing

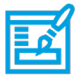

**Webediting** 

# **KI UND ROBOTIK**

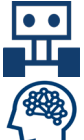

Robotik

Künstliche Intelligenz

 **ADVANCED**

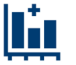

Tabellenkalkulation Advanced

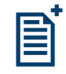

**Textverarbeitung** Advanced

Präsenation Advanced

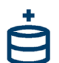

Datenbank Advanced